## SAP ABAP table ROOSGENTFSTR {Transfer Structure (Character) Segmented}

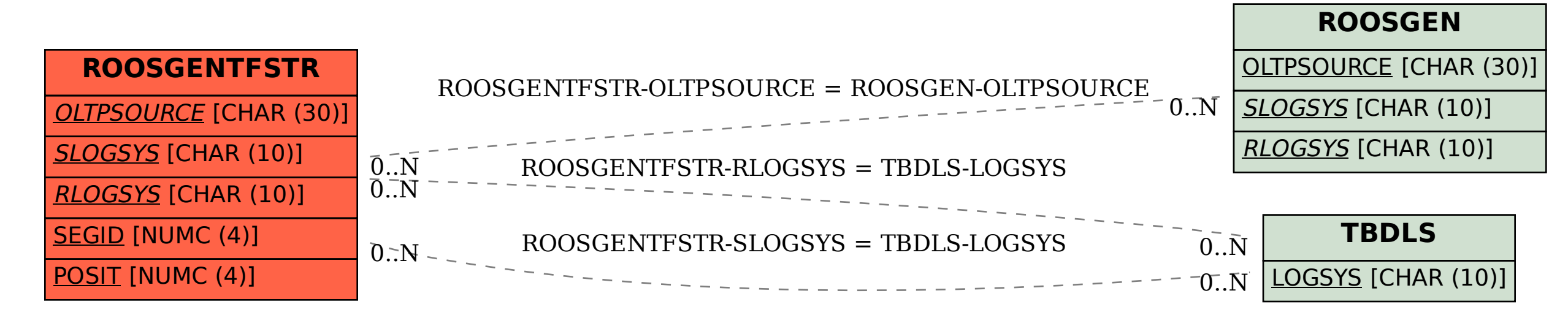